Autodesk AutoCAD Crack Descargar

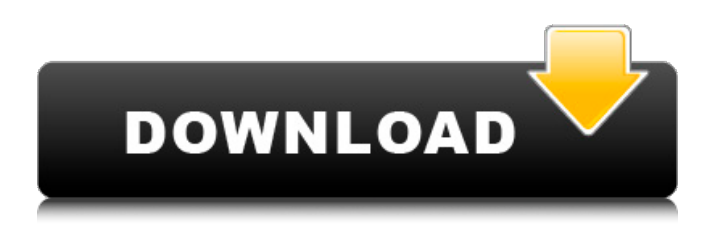

#### **AutoCAD Crack + Activador Descargar [Ultimo 2022]**

Características Una característica importante de AutoCAD fue la introducción del modelado CAD, una capacidad central que reemplazó la elaboración tradicional de bocetos dibujados a mano. Además, el software se ha desarrollado a lo largo de los años para incluir un paquete de gráficos y, desde 2008, también incluye otras aplicaciones. AutoCAD está disponible para PC, Macintosh, iOS, Android y Windows Phone, y en los últimos años se ha portado a PlayStation 3, PlayStation 4 y Xbox 360. La funcionalidad principal de AutoCAD incluye dibujo en 2D y 3D, dibujo y renderizado en 2D y 3D. Las funciones adicionales de AutoCAD incluyen herramientas de trazado, medición y cálculo para crear dibujos de construcción, gráficos, mapas y formularios, así como herramientas para dibujar diagramas de flujo y diagramas de mapas mentales. La caja de herramientas de dibujo 2D La Caja de herramientas de dibujo 2D, que comenzó como AutoCAD 2, se lanzó por primera vez en 1982. Presentada como un conjunto básico de cajas de herramientas, la Caja de herramientas de dibujo 2D proporcionó varias herramientas de dibujo 2D, incluidas líneas, arcos, polígonos, dibujo a mano alzada, plantillas, así como la capacidad de importar y exportar dibujos en 2D. Más tarde ese año, en octubre de 1982, la caja de herramientas pasó a llamarse AutoCAD 2. Desde entonces, la caja de herramientas 2D se ha ampliado para incluir gráficos vectoriales y rasterizados, y ha seguido evolucionando. La caja de herramientas de dibujo 2D incluye las siguientes subherramientas: Herramientas de AutoCAD: incluyen los sólidos 3D, la estructura alámbrica 3D y otros comandos que funcionan en superficies bidimensionales. Estos incluyen los sólidos 3D, la estructura alámbrica 3D y otros comandos que funcionan en superficies bidimensionales. Gráficos de AutoCAD: los gráficos permiten la creación de gráficos 2D y 3D que se pueden usar para trazados 2D y 3D. : Gráficos permite la creación de gráficos 2D y 3D que se pueden utilizar para trazados 2D y 3D. Texto de AutoCAD: la herramienta de texto permite la edición de texto. : La herramienta de texto permite la edición de texto. Color: la herramienta de color se utiliza para crear y aplicar color a los objetos de un dibujo. La caja de herramientas de dibujo 2D incluye las siguientes herramientas: Herramientas vectoriales y ráster: las herramientas vectoriales y ráster brindan la capacidad de vectorizar y rasterizar dibujos 2D, entre

#### **AutoCAD Crack+ Con codigo de licencia Descargar [32|64bit]**

Algunas de las características de AutoCAD incluyen: Anexos: Estructuras, dibujos, imágenes, etc. Vistas en capas Ingeniería inversa de archivos DXF Dibujo vectorial y rasterizado Edición de texto completo, incluida la corrección ortográfica, ajuste de texto y formato de texto Edición de gráficos de trama Modelado 3D, incluida la representación de volumen A partir de 2011, AutoCAD es el único paquete comercial de arquitectura y diseño 3D disponible, con la excepción de 3ds Max, que está disponible como una actualización gratuita de AutoCAD. La familia de productos 3ds Max consta de varias aplicaciones comerciales y con licencia comunitaria que están completamente integradas con AutoCAD. Tiene muchas características avanzadas, que incluyen: Animación dinámica Edición de geometría Entornos de edificación y construcción. Rigging, incluida la edición avanzada de B-rep y soporte para rigging y animación Planos de recorte y un sistema de cuadrícula implícito Montaje y animación. Modelado de superficies Compatibilidad con superficies, condiciones de contorno y otras superficies geométricas

Representación Representación de volumen Herramientas híbridas (por ejemplo, BIM) Animación Colocación, ajuste y deformación (basado en spline) El sistema también incluye partes de la suite de diseño 3D más grande Inventor, basada en el paquete de software anterior Soap. AutoCAD también ofrece interfaces de secuencias de comandos a través de varios idiomas diferentes. Esto incluye una amplia variedad de lenguajes para secuencias de comandos con AutoLISP, Visual LISP, VBA y .NET. Muchos de estos idiomas están disponibles con licencias de usuario ilimitadas. Intercambio La tienda Autodesk Exchange (anteriormente Autodesk App Exchange) ofrece complementos de AutoCAD, incluidas muchas aplicaciones y complementos de terceros, incluidos objetos, imágenes y videos. Exchange también cuenta con una plataforma para la distribución y gestión de aplicaciones de AutoCAD. Esto permite a los desarrolladores construir sobre la plataforma Exchange, desde sus propias cuentas, cargar aplicaciones para su distribución y que los usuarios seleccionen, descarguen e instalen las aplicaciones. Ventajas de la plataforma Exchange: Mercado para el desarrollo de aplicaciones basadas en AutoCAD: Las aplicaciones de AutoCAD cubren una amplia gama de funciones, que incluyen edición de geometría, dibujos técnicos, procesamiento de imágenes, edición de video, topografía, construcción virtual, modelado, animación y renderizado. Impulsado por la comunidad: Se pueden desarrollar aplicaciones basadas en la comunidad, con niveles crecientes de interacción con los desarrolladores y usuarios de AutoCAD. Seguro de calidad: Los desarrolladores de AutoCAD pueden evaluar 112fdf883e

# **AutoCAD Crack (Actualizado 2022)**

Ejecute Autocad Keygen para obtener la licencia. Haga clic en el botón de opciones y seleccione la versión deseada. Haga clic en el botón Generar. Haga clic en el botón de instalación. Ejecute el programa Autocad. Haga clic en Activar. autocad Abrir Autocad Para poder ejecutar Autocad, necesita tener los siguientes archivos: -Autocad.exe - raster.dll - raster.h - spooler.dll cola de impresión.h - docman.dll - docman.h - metadc.dll - metadc.h - metadc.h - metadc.lib - metadc.tlb - metadc.tlb - nbcs.lib - nbcs.tlb - documentos bcc\alto\_contraste.nbp - documentos bcc\alto\_contraste.nbb - documentos bcc\alto\_contraste.nbh Comprobar si Autocad está instalado - Escriba "hlp" en autocad - Aparecerá una ventana de ayuda. - Si ve la versión de Autocad, entonces tiene la versión correcta. - Si no lo hace, entonces tiene una versión incorrecta. - Vaya al sitio web de Autocad y descargue la versión correcta. Instalar Autocad Para instalar Autocad, necesita los siguientes archivos -Autocad.exe raster.dll - raster.h - spooler.dll - cola de impresión.h - docman.dll - docman.h - metadc.dll - metadc.h - metadc.h - metadc.lib metadc.tlb - metado

### **?Que hay de nuevo en el AutoCAD?**

Una vez que haya utilizado Impresión en un dibujo importado, si desea ver el original, puede "Guardar dibujo" en la pestaña Revisar y "Abrir dibujo". El dibujo original aparecerá automáticamente en su dibujo. El flujo de trabajo es rápido y no tendrá que volver a imprimir o guardar el dibujo para ver el original. Markup Assist proporciona resultados más precisos, incluso en ediciones parciales. Visor de dibujo vinculado: Acceda a dibujos vinculados desde su instalación de CAD, incluso si no está en la misma red. (vídeo: 1:03 min.) Puede ver la ayuda en vivo disponible para los comandos en el sistema de ayuda integrado. Nuevos comandos adicionales: Rueda giratoria: muestra la rueda giratoria al ingresar comandos o realizar una determinada tarea. (vídeo: 3:15 min.) Ayuda: vea los temas de ayuda y la documentación disponibles escribiendo en Ayuda>Temas de ayuda. (vídeo: 3:33 min.) Seguimiento de revisión: Use el seguimiento de revisión para ver quién ha editado un dibujo y cuándo. (vídeo: 2:12 min.) Haga clic derecho en un dibujo y haga clic en "Seguimiento de revisión" para ver todos los cambios realizados en ese dibujo. Seguimiento de revisiones almacena el historial de quién editó cada dibujo. Resaltado de degradado automático: Ahorre tiempo mientras edita sus dibujos. Si crea un bloque, una línea o una forma cerrada, se coloreará automáticamente de acuerdo con el degradado del área cerrada. Selección automática de dimensiones: Seleccione la dimensión más cercana al cursor y agregue una línea de texto directamente desde la etiqueta de dimensión. (vídeo: 2:33 min.) Atajos para ahorrar tiempo: Mantenga su trabajo al día. AutoSnap puede ajustar instantáneamente el cursor a cualquier cambio que haya realizado en el dibujo. (vídeo: 2:21 min.) Alinee rápidamente la geometría con las funciones "Colocar en el dibujo" y "Seleccionar en el dibujo". (vídeo: 2:36 min.) [Filtrado] Elimine rápidamente objetos duplicados o innecesarios. [Filtrado] Combine múltiples objetos en un solo objeto. (vídeo: 2:19 min.) [Filtrado] Borre grandes porciones de un objeto sin eliminar nada de la geometría original. [Filtrado] Agrupe y desagrupe objetos rápidamente. [Filtración]

# **Requisitos del sistema:**

Mínimo: SO: Windows XP (32 o 64 bits) Windows XP (32 o 64 bits) Procesador: Intel Pentium 2,4 GHz o más rápido Intel Pentium 2,4 GHz o más rápido Memoria: 512 MB de RAM 512 MB de RAM Gráficos: tarjeta de video compatible con DirectX 9 con 128 MB de VRAM Tarjeta de video compatible con DirectX 9 con 128 MB de disco duro VRAM: 50 MB de espacio disponible 50 MB de espacio disponible Sonido: tarjeta de sonido compatible con DirectX Tarjeta de sonido compatible con DirectX DirectX: 9.0

Enlaces relacionados:

<https://extremesound.ru/wp-content/uploads/2022/06/autocad-27.pdf> <https://www.dizifire.com/wp-content/uploads/2022/06/AutoCAD-36.pdf> [https://www.casaspisosyterrenos.com/wp](https://www.casaspisosyterrenos.com/wp-content/uploads/2022/06/Autodesk_AutoCAD_Crack___Clave_de_licencia_llena_3264bit.pdf)[content/uploads/2022/06/Autodesk\\_AutoCAD\\_Crack\\_\\_\\_Clave\\_de\\_licencia\\_llena\\_3264bit.pdf](https://www.casaspisosyterrenos.com/wp-content/uploads/2022/06/Autodesk_AutoCAD_Crack___Clave_de_licencia_llena_3264bit.pdf) <https://germanconcept.com/autocad-crack-27/> <http://4uall.net/2022/06/21/autodesk-autocad-crack-codigo-de-registro-gratuito-mac-win/> <http://www.antiquavox.it/autocad-crack-torrent-codigo-de-activacion-win-mac/> <http://zakadiconsultant.com/?p=9376> <https://www.siriusarchitects.com/advert/autocad-23-1-crack-descarga-gratis-x64-abril-2022/> <https://calminax.se/autodesk-autocad-crack-version-completa-de-keygen-descarga-gratis-actualizado/> <http://www.accionpoetica.com/wp-content/uploads/2022/06/ninjay.pdf> <https://www.raven-guard.info/autocad-20-1-crack-2022-2/> <https://pinkandblueparenting.com/advert/autocad-2020-23-1-crack-descargar-x64/> <https://valentinesdaygiftguide.net/2022/06/21/autodesk-autocad-21-0-crack-clave-de-licencia-gratuita-3264bit-abril-2022/> <http://curriculocerto.com/?p=13687> <https://estrahah.com/autodesk-autocad-2021-24-0-clave-de-producto-completa-abril-2022/> <https://sfinancialsolutions.com/autodesk-autocad-2017-21-0-version-completa-de-keygen-descargar/> <https://fennylaw.com/wp-content/uploads/2022/06/derrbrea.pdf> <http://tutorialspointexamples.com/autocad-2020-23-1-descargar-mac-win> [https://integroclub.ru/wp-content/uploads/2022/06/autodesk\\_autocad\\_crack\\_\\_descargar\\_for\\_windows\\_ultimo2022.pdf](https://integroclub.ru/wp-content/uploads/2022/06/autodesk_autocad_crack__descargar_for_windows_ultimo2022.pdf) <https://propertynet.ng/autodesk-autocad-2017-21-0-crack-con-clave-de-licencia-win-mac-2022/>